# **Android** alkalmazásfejlesztés

Optimalizálás Hatékony alkalmazás Androidra

#### **Sicz-Mesziár János**

2011. május 13. sicz.mj@gmail.com OE-NIK

### **Miről is lesz szó?**

### Hogyan optimalizáljunk teljesítményre Android rendszer alatt.

- Források:
	- **[Designing for](http://developer.android.com/guide/practices/design/performance.html) [Performance](http://developer.android.com/guide/practices/design/performance.html)**
	- Google I/O
	- Saját tapasztalatok
	- Hello Android Ed Burnette
	- Ti kódjaitokban látottak

## **Irányelvek**

- Első sorban arra kell törekedni, hogy jó programot írjunk, ne minden áron gyorsat!
- Teljesítmény szempontjából fontoljuk meg az API-k tervezését, használatát.
- Mérjük a teljesítményt az optimalizálás előtt és után.
- Optimalizáljunk, ahol ésszerű, és lehetséges, **de ne rombolja a felhasználói élményt**.
- És akkor a felhasználói élmény:

# **Hasonló**

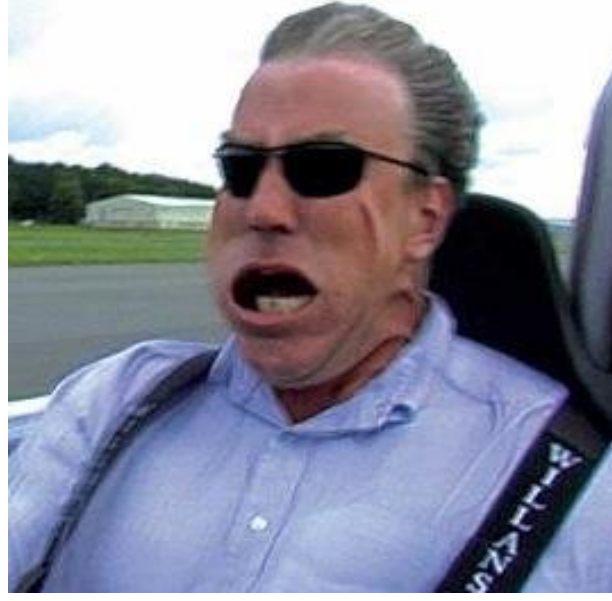

#### **Objektumok létrehozásának elkerülése:**

 Például több dimenziós tömbök helyett, 2 párhuzamos egy dimenziós tömb használata.

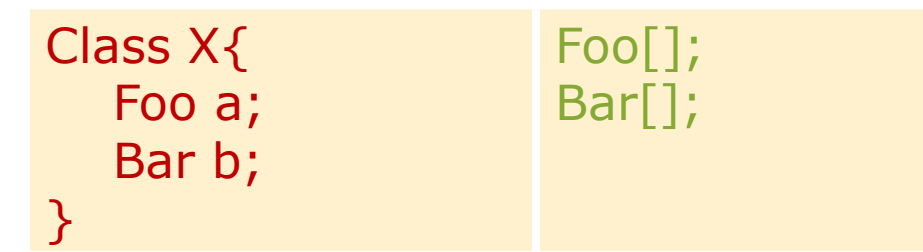

#### **Belső Getter/Setter használatának mellőzés:**

 OOP elvek követése erősen ajánlott. Kifelé public Getter/Setter használata, de belső értékadás közvetlenül történjen!

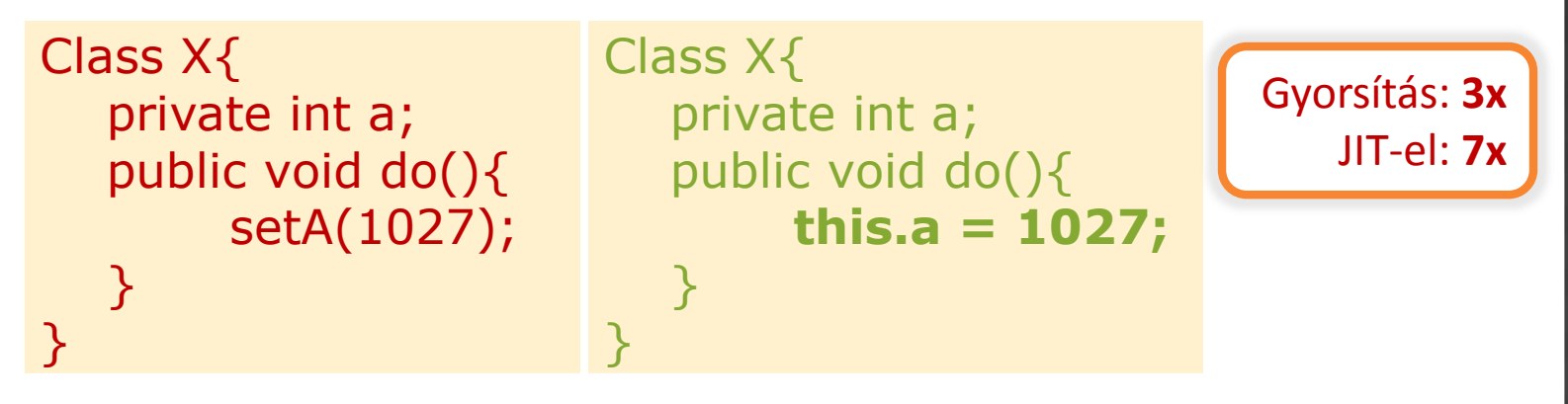

**ENUM használatának elkerülése**

 ENUM használata kényelmes, de ne használjuk ha a sebesség számít! Helyette alkalmazzunk integer egészeket!

#### **Static használata**

■ Ha nem szükséges egy objektum mezőjéhez hozzáférni, akkor érdemes static megkötést használni.

#### **Final static megkötés konstansoknál**

Gyorsítás: **15-20%**

- A fordító generál egy osztály inicializálót (<clinit>), ami első használatkor fut le.
- Ha static megszorítást használunk, akkor a továbbiakban nincs szüksége a <clinit>-re.

```
static int intVal = 42;
static String strVal = "Hello, world!";
static final int intVal = 42;
static final String strVal = "Hello, world!";
```
*Ez az optimalizálás csak primitív típusokra és String konstansokra érvényes!*

## **For(each) előnyben részesítése**

static class Foo  $\{$  int mSplat;  $\}$  $Foo[]$  mArray = ...

```
public void zero() {
   int sum = 0;
   for (int i = 0; i < mArray.length; ++i)
      sum += mArray[i].mSplat;
}
```

```
public void one() {
  int sum = 0;
  Foo[] localArray = mArray;
  int len = localArray.length;
  for (int i = 0; i < len; ++i)
        sum += localArray[i].mSplit;}
```
#### Leglassabb:

Mert a JIT még nem tudja optimalizálni a tömb hosszának egyszeri számítását.

#### Gyorsabb:

Mindent helyi változóba tesz  $\rightarrow$  csökkenti a kereséseket. Tömb hosszának számítása gyorsabb.

```
public void two() {
  int sum = 0;
  for (Foo a : mArray)
     sum += a.mSplat;
}
```
#### Leggyorsabb:

Gyorsulás a JIT nélküli készülékeken. De a JIT-el rendelkezőkön nincs észlelhető különbség az előző megoldással szemben.

## **Rendszer API-k és egyéb trükkök**

### **■ StringBuilder**

- **String: ha a szöveg nem változik**
- StringBuffer: változik a szöveg több szálon (thread safe)
- StringBuilder: változik a szöveg, **gyorsabb** csak 1 szálon (ha a szöveg hosszát előre megadjuk **még gyorsabb**)

### $\odot$  System.arraycopy()

 Körülbelül 9x gyorsabb egy Nexus One készüléken - JIT-el, mintha kézzel írnánk meg.

#### Listener objektumok elkerülése

- Listener-ek megvalósításakor inkább a this kulcsszót használjuk, új Listener objektumok helyett!
- Logika: & vs. &&
- Ciklusok megszakítása break; utasítással

Futási időben spórolunk: **1KB**

Gyorsítás: **9x**

### **Számok**

### Lebegőpontos számokról jó tudni

- Android készülékeken szemmértékre a lebegőpontos ábrázolás 2x lassabb, mint az egészszámok esetén. Lásd.: **Location**(double, double) **vs. GeoPoint**(int, int)
- Sebességre a float és a double között nincs különbség.  $\odot$ De a double 2x nagyobb.  $\rightarrow$  ha lehet float-ot használjunk!

#### Shiftelés

■ Ha kettő hatványaival végzünk osztást, vagy szorzást, akkor a biteltolás módszere sokkal gyorsabb.

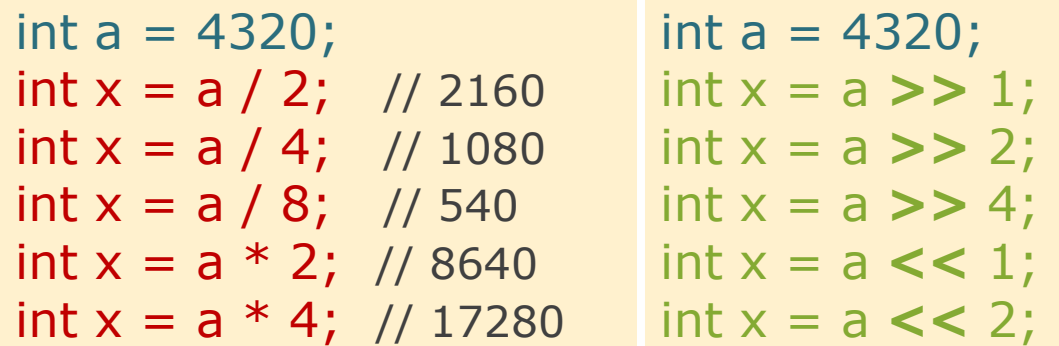

## **Teljesítmény mérése**

Ajánlott optimalizálás előtt és után is mérni.

 Így látni fogjuk, hogy a gyorsítás ért-e egyáltalán valamit.

Példakód az idő mérésére:

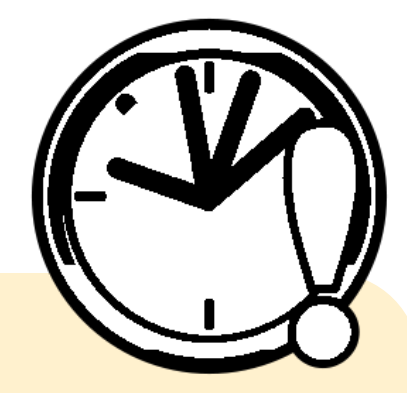

**long** start = System.*currentTimeMillis*();

/\* Kódok, amelyek teljesítményére kíváncsiak vagyunk. \*/

**long** end = System.*currentTimeMillis*(); Log.*i*("M", String.*valueOf*(end - start));

### **Memory leak**

#### Drawable, Bitmap resource-ok

- Telefon megdöntésekor az Activity újraindul és újratölti a forrásokat.  $\rightarrow$  Képek esetén ez memória szivárgást jelent.
- **Megoldás:**

```
static Bitmap d;
public void onCreate(Bundle …){
       if(d == null) d = Bitmap.decodeResource(...);}
```
#### Erőforrás felszabadításokról ne feledkezzünk meg!

- DB.close();
- Input/OutputStream.close();
- Bitmap.recycle();
- Camera.release();
- System.GC(); // Csak ha szükségesnek látjuk

## **UI gyorsítások**

### [Background](http://developer.android.com/resources/articles/window-bg-speed.html) [drawable](http://developer.android.com/resources/articles/window-bg-speed.html) [eltávolítása](http://developer.android.com/resources/articles/window-bg-speed.html)

- Alapértelmezett háttér eltávolítása gyorsít. (Csak ha nincs rá szükségünk, mert sajátot használunk)
- Gyorsulás oka a memória buszsebességéből ered.

```
<resources>
  <style name="Theme.NoBackground" parent="android:Theme">
    <item name="android:windowBackground">@null</item>
  </style>
</resources>
```
#### [Gyors orientáció váltás](http://developer.android.com/resources/articles/faster-screen-orientation-change.html)

- AndroidManifest.XML / adott Activity : configuration change = "orientation"
- Következményei:
	- Döntéskor nem indul újra az életmodell ciklus.
	- Nem működik az alternatív minősítő az orientációra.

## **UI gyorsítások (2)**

#### ListView widget ListItem újrahasznosítása

- Egy ListView-nak sok eleme lehet (akát több ezer), így működése során a régi ListItem-eket újrahasznosítja.
- Touchscreen érintésének eseménygyakorisága
	- A DOWN és az UP action jellemzően egy érintés alatt 1x-1x fut le, míg MOVE számtalanszor a mozgatás alatt.

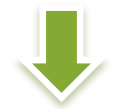

}

Ennek ismeretében **összehasonlítást spórolhatunk**, ha MOVE action-t előbb vizsgáljuk!

#### switch(event.getAction()){

**case MotionEvent.ACTION\_MOVE: break;** case MotionEvent.ACTION\_DOWN: break; case MotionEvent.ACTION UP: break;

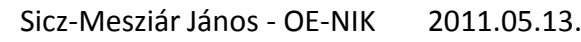

## **Adatbázis gyorsítások**

#### Csak azon adatok lekérése, amikre szükségünk van.

**ELUXUS a \* alkalmazása**  $\rightarrow$  **ha nincs szükségünk valamelyik** mező értékére, akkor ne is kérjük le feleslegesen!

#### Elsődleges kulcs használata

 Mindig használjunk elsődleges kulcsot! (ID) Gyorsabb a kívánt sor megtalálása.

### Egy tábla sorainak száma

Cursor  $c = adatb$ .rawQuery("Select  $*$  from fotabla", null); Log.d("NIK", "Count c: " + String.valueOf(c.getCount()));

Cursor  $c = adatb$ .rawQuery("Select count(1) from fotabla", null); int count =  $c.getInt(1);$ 

#### Multi-insert használata több sor beviteléhez

for(Data d : datas) db.insert(…);

db.rawQuery("insert into fotabla values(…),(…),(…)");

Hallgató kódja

## **További gyorsítások**

#### Natív fejlesztés JNI-n keresztül

- Java kódból hívhatunk C/C++ kódot, memóriára mi ügyelünk!
- Mit jelent ez? néhány számpélda

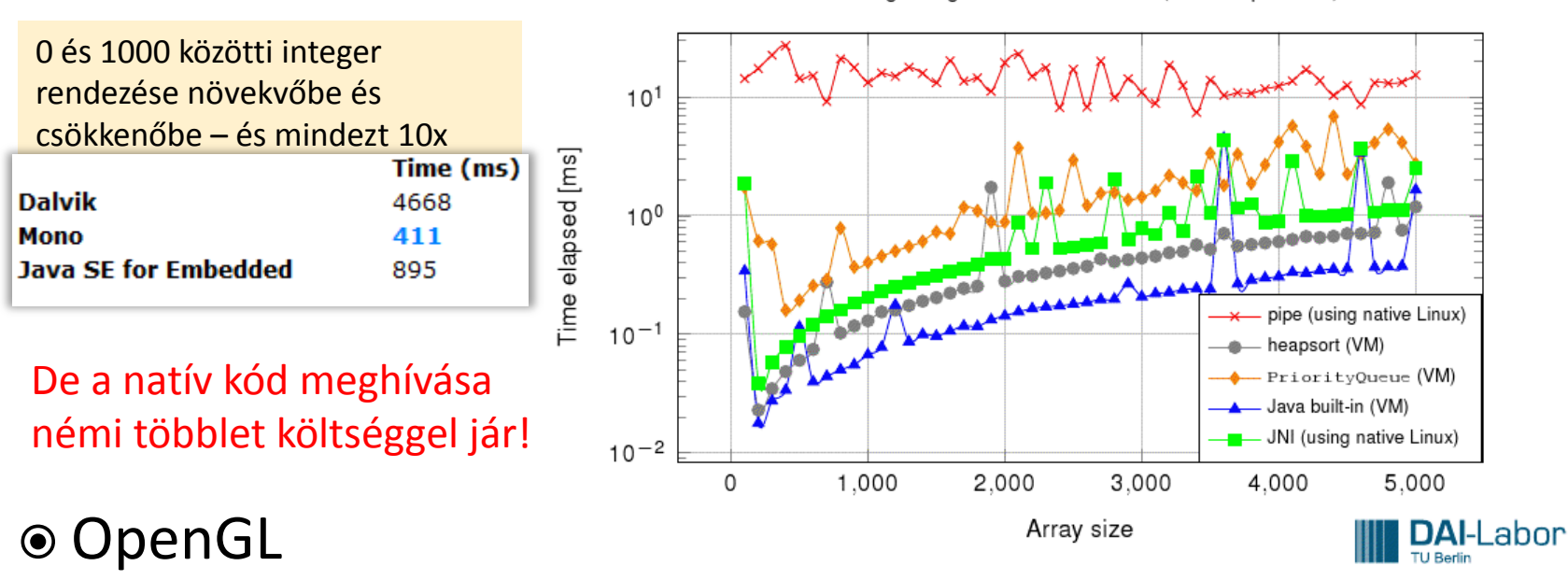

Sorting Integers on a Linux PC (for comparison)

- Komoly grafikát igénylő alkalmazásoknál (pl.: játék) ajánlott OpenGL használata a hardveres gyorsítás miatt.
- **2D** / 3D egyaránt.

### **Teljesítményt javító eszközök**

#### [Zipalign](http://developer.android.com/resources/articles/zipalign.html) [tool](http://developer.android.com/resources/articles/zipalign.html)

- A forráskezelő akkor a leghatékonyabb, ha a forrás 4 byteos egységekhez van igazítva. (32 bit)  $\rightarrow$  Zipalign erre jó!
- ADT 0.9.3-as óta, projekt exportálásánál automatikus: Projekten jobb klikk / Andorid tools / Export Signed Application Package...
- **Manuálisan:**

tools/zipalign -v 4 source.apk destination.apk

### [DDMS memóriafoglalás figyelése](http://developer.android.com/resources/articles/track-mem.html)

 DDMS perspektívában lehetőségünk van a memória foglalásokat követni.

### **Jöhet a pihenés**

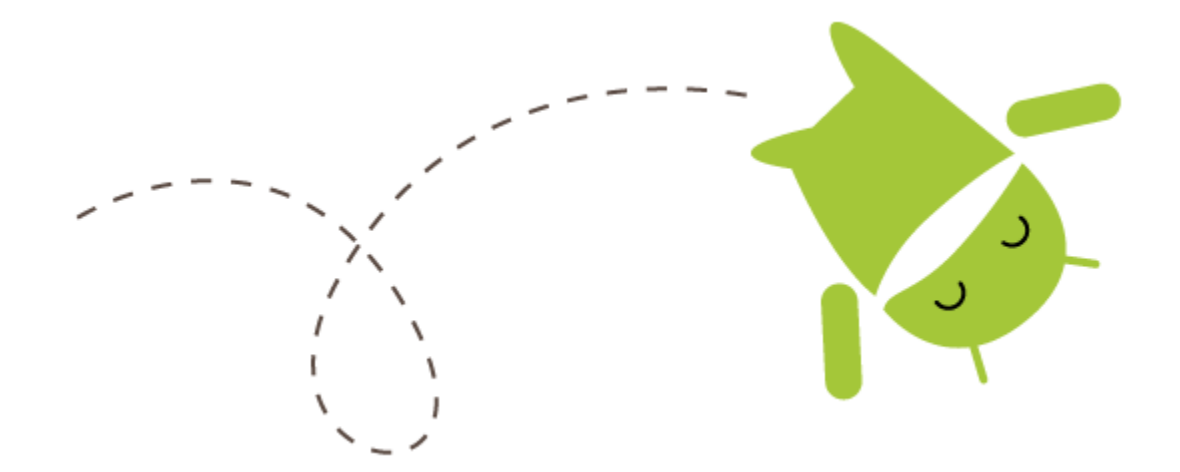